REPOSITORI JAIN KUDUS

**الباب الثالث مناهج البحث** 

**أ. مدخل البحث و منهجه** 

هذا النوع من األحباث هو حبث جترييب. ابستخدام طريقة جتربة (Quasi Eksperimen) نظرا لأن <mark>هذا ا</mark>لبحث لا يستطيع التحكم في جميع المتغيرات التي ق<mark>د تؤثر عل</mark>ى أنشطة تعلم الطلاب. التصميم المستخدم في هذه يف *Pretest Posttest Nonequivalent Control Group Design*هو الدراسة هذا التصميم لمجموعة التجريبي<mark>ة ومجموعة</mark> التحكم لا يتم تحديدها بشكل عشوائي. في ه<mark>ذ</mark>ه المجموعة، شم<mark>لت مج</mark>موعتان، وهي المجمو<mark>عة ال</mark>تجريبية التي تم الحصول عليها من خلال عل<del>اج نموذج</del> التعلم Word Square ومجموعة التحكم 1التي تم الحصول عليها مع تقليدية.

اجلدول 3.1 *Pretest Posttest Nonequivalent Control Group*

| اختبار التحصيل | نموذج التعلم | اختبار التحصيل |
|----------------|--------------|----------------|
| العلمي البعدي  |              | العلمي القبلي  |
| O <sub>2</sub> |              |                |
| $O_4$          |              | $O_3$          |

النهج في هذه الدراسة هو نُحج كمي. وفقا للقاموس الإندونيسي فإن

الكمي "يعتمد على الرقم والعدد". البحث الكمي عبارة عن مجع ومعاجلة

<sup>1</sup> Sugiyono, Metode Penelitian Pendidikan Pendekatan Kuantitatif, Kualitatif, dan R&D, (Bandung: Alfabeta, 2015), 116.

وحتليالت وعرض البياانت بناء على الرقم أو املبلغ املنجز مبوضوعية حلل 2مسألة أو اختبار فرضية لتطوير مبادئ عامة

**ب. إعداد البحث** 

يقع هذا البحث يف املدرسة املتواسطة إحياء العلوم ويدارجيكسا كن على الطريق السريع باطي <mark>– تايو 69107 بدأ وقت البحث الذي</mark> تقوم به المؤلف <mark>في أبري</mark>ل ٢٠٢٢. والطبقة المستخدمة للبحث هو الفصل السابع، في حين أن وقت التنفيذ <mark>في الفص</mark>ل الدراسي <mark>ح</mark>تى من العام الدراسي  $.7.77/7.71$ 

> **ج. السكان والعينات** .1 السكان السكان هم جميع أعضاء مجموعة من الأشخاص أو

األحداث أو األشياء احملددة يف دراسة. السكان ليسوا أيضا املبلغ المتاح على الكائن / الموضوع الذي تمت دراسته، ولكنه يشمل جميع الخصائص / الخ<mark>صائص التي تملكها الموضوع و</mark>الكائن. ٣ السكان في هذه الدراسة هم: أ) المستهدف السكان: طاعة طلاب المدرسة المتواسطة إحياء العلوم ويدارجيكسا ابطي

<sup>2</sup> Herlambang Rahmadhani, Metodologi Penelitian Kuantitatif : Beberapa Konsep Dasar Untuk Penulisan Skripsi & Analisis Data Dengan SPSS, (Yogyakarta: Deepublish, 2019), 3.

<sup>3</sup> Rukaesih A. Maolani, Ucu Cahyana, *Metodologi Penelitian Pendidikan*, (Jakarta: PT. RAJAGRAFINDO PERSADA, 2015), 39.

ب( سكان أبسعار معقولة: حافالت الطبقة الفئة يف الفصل السابع املدرسة املتواسطة إحياء العلوم ويدارجيكسا ابطي . .2 عينة البحث 4 عينات هي جزء من عدد اخلصائص اليت ميتلكها السكان. تتألف العينة املستخدمة يف هذه الدراسة من جمموعتني، وهي: أ( اجملموعة التجريبية اجملموعة التجريبية، اليت تعد جمموعة من الطالب الذين يعانون من التدريس ابستخدام طريقة التعلم *Square Word*. كانت العينات احملددة مثل الطبقة التجريبية طالب الصف -VII <sup>A</sup> واليت بلغت 63 شخصا. ب( جمموعة التحكم جمموعة التحكم، يتم إعطاء جمموعة التحكم التدريس بطرق تقليدية. عينات حمددة كطبقة التحكم هي فئة C-VII اليت تصل إىل 30 طالبا. تقنية أخذ العينات املستخدمة من قبل هذا البحث هي أخذ العينات ألخذ العينات اهلادفة، وهي أخذ العينات بناء على

<sup>4</sup> Nurmalasari, *Pengaruh Kualitas Pelayanan Dan Citra Terhadap Kepuasaan Mahasiswa Pada Akademi Kebidanan Aisyiyah Pontianak*, (Jurnal Khatulistiwa Informatika, vol. 2, No. 2, Desember 2014).

اعتبارات المعلم والمدير .° نفذ تحديد العينة من خلال اختيار فصلين هلما أوجه التشابه، سواء من اجلوانب املعرفية والعاطفية والنفسية.

**د. تصميم املتغريات و تعريفها التشغيلي** 

**.1 تصميم متغري**

المتغيرات هي مميزة م<mark>وجودة في الأفراد أو كائ</mark>ن يشير إلى الاختلافات في القيم وال<mark>ظروف المملوكة. تتم تقسيم المتغيرات في</mark> هذه الدراسة إلى قسمني، ومها: أ( متغري مستقل )مستقل( ا<mark>لمتغير المستقل هي <mark>متغيرات</mark> تؤثر أو هي أسباب <mark>الت</mark>غيير أو ظهور</mark> المتغير التابع.<sup>٧</sup> املتغري املستقل هلذه الدراسة هو منوذج التعلم املربع كلمة كمتغري x. املؤشرات يف هذا املتغري هي: 1( القدرة على اإلجابة على األسئلة 2( نشاط الطالب يف املشاركة يف التعلم 3( القدرة على مطابقة اإلجاابت

<sup>7</sup> Sigit Hermawan dan Amirullah, *Metode Penelitian Bisnis Pendekatan Kuantitatif & Kualitatif* (Malang: Media Nusa Creative, 2016), 95.

<sup>5</sup> Husamah, Yanur Setyaningrum, *Desain Pembelajaran Berbasis Pencapaian Kompetensi*, (Jakarta: Prestasi Pustaka, 2013), 122.

<sup>6</sup> Endang Mulyatiningsih, *Metode Penelitian Terapan Bidang Pendidikan*, (Bandung: Alfabeta, 2013), 2.

ب( متغري اتبع )تعتمد( 8 املتغري التابع هو متغري يتأثر أو نتيجة ، بسبب املتغري املستقل. يف هذه الدراسة، يكون املتغري املستقل هو القدرة على تذكر املفردات كمتغري y. املؤشرات يف هذا املتغري هي: 1( تذكر املفردات 2( أذكر املفردات 3( اعادة ظهور **.2 التعريف التشغيلي املتغري**  متغريات التعريف التشغيلي هي تعريفات بناء على اخلصائص املميزة 9 اليت ميكن مالحظتها )لوحظ( . يشمل التعريف التشغيلي يف هذه

أ( كلمة التعلم *Square Word*

الدراسة:

كلمة التعلم *Square Word* هو منوذج تعليمي جيمع بني القدرة على الإجابة على الأسئلة بدقة في مطابقة إجابات للإجابة على المربعات. ع<mark>لى غرار م</mark>لء لغز الكلمات المتقاطعة ولكن الفرق بين اجلواب موجود ابلفعل ولكن متخذة من خالل إضافة صناديق إضافية مع أي رسائل قلبية أو احتفاظ هبا. هذا النموذج هو أيضا

9 Iwan Hermawan, *Metode Penelitian Pendidikan Kuantitatif, Kualitatif & Mixed Metode,* (Kuningan: Hidayatul Quran Kuningan, 2019), 59.

<sup>8</sup> Sugiyono, *Metode Penelitian Kuantitatif dan R&D*, cet. Ke 11 (Bandung: Alfabeta, 2015), 61.

منوذج جيمع بني القدرة على اإلجابة عن األسئلة ابحلذر يف مطابقة 10 اإلجاابت على مربع اإلجابة. ب( القدرة على تذكر املفردات

وفقا ل Jensen Eric و Markowitz Karen تعد الذاكرة عملية علم الأحياء، وهي معلومات ترميز المعلومات وتذكرها. في الأساس وفقا ل Jensen،فإن الذاكرة شيء يشكل اهلوية البشرية ومييز البشر عن مخل<mark>وقات أ</mark>خرى. تمنح الذاكرة النقاط المرجعية البشرية في الماضي وتوقعا<mark>ت</mark> في المستقبل.'' <mark>تعلم ك</mark>وساكاتا (المفريودات) هو عملية تقديم المواد التعليمية <mark>في شكل ك</mark>لمات أو مفردات كعنصر في تعلم ا<mark>للغة ال</mark>عربية.''

**ه. طريقة حتليل البياانت**

**.1 اختيار الصدق***(Validitas Uji(* صحة أداة البحث هي درجة توضح فيها اختبار ميكن قياس ما جيب قياسه. الصلاحي<mark>ة التي سيتم تنفيذها في هذه</mark> الدراسة ه<sub>ي</sub> الصلاحية المقدمة للخبراء. تظهر الصلاحية أن الصكوك ترتيبها وفقا للمناهج

<sup>10</sup> Mei Dwi Larose Purba, *Perbandingan Hasil Belajar Siswa Dengan Menggunakan Model Pembelajaran Word Square Dan Snowball Throwing*  Pada Materi Sistem Ekresi Di Kelas VIII SMP Swasta Kartika, Jurnal Metabio, Vol. 2. No. 1, April 2020.

<sup>11</sup> Pupuh Fatturahman, *Psikologi Pendidikan*, 128.

<sup>12</sup> Baiq Tuhfatul Unsi, *Media Gambar Dalam Pembelajaran Kosakata Bahasa Arab*, (Tafaqquh, Vol 2, No 1, Juni 2014).

المتوقعة والأهداف المادية والتعلم. يمكن استخدام عنصر الأسئلة في الأداة لقياس املعرفة املتوقعة. وزن مؤشر الصالحية هو: 1( مطابقة املؤشرات مع الأسئلة، ٢) امتثال الحبوب من الأسئلة مع جانب الدراسة، ٣) لغة أو صفقة لغة في بيع، ٤) جدوى مشاكل العينات، و ٥) ملاءمة المواد أو المفهوم اختبارها. "' لمعرفة ما إذا كانت الأدوات <mark>المستخدم</mark>ة صالحة أم لا، تحتاج إلى حساب ابستخدام صيغة االرتباط *pearson moment product* ما هي الصيغة :  $r_{xy} =$ n ∑XY –  $(\Sigma X)$  ( $\Sigma$  Y)  $\sqrt{(n \sum X^2 - (\sum X)^2)}$ ,  $(n \sum Y^2 - (\sum Y)^2)$ البيان :

n = عدد جميب عدد قيمة لكل الأسئلة مضروبة في القيمة لكل مجيب  $\sum XY$  ∑ = عدد قيمة لكل األسئلة ∑ = عدد قيمة لكل جميب يقال إن الأداة صدق إذا كانت تحتوى على عدد r hitung> r tabel حتى ا<mark>لأداة المستخدمة صدق إذا كا</mark>نت عدد r hitung أكبر من ٤٤,..<sup>٢٤</sup>

<sup>13</sup> Ifada Novikasari, *Uji Validitas Instrumen*, (Academia: IAIN Purwokerto).

<sup>14</sup> Rostina Sundayana, *Statistika Penelitian Pendidikan*, (Bandung, Alfabeta, 2018), 60.

**.2 اختيار الثبات** *(Reliabilitas Uji(*

يرتبط الثبات مبستوى الدوام أو حتديد نتائج القياس. تتمتع األداة بمستوى كافٍ من الثبات، إذا تم استخدام الأداة لقياس الجوانب المقاسة  $\overline{\phantom{a}}$ عدة مرات تكون النتائج متماثلة أو متماثلة نسبيا. 15

يف هذه الدراسة، سيتم إجراء الختبارات الثبات على دافع التعلم اللغة العربية ابستخدام صيغة *Alpha Cronbach*. ألنه يف هذه الدراسة تكون بيانات الأد<mark>اة في ش</mark>كل بيانات فاصل. يتم الإعل<mark>ان</mark> عن أداة الثبات بما عند tabel r > hitung r. أما صيغة *Alpha Cronbach* هي كما يلي:

$$
r_i = \frac{k}{(k-1)} \left\{ 1 - \frac{\sum s_i^2}{s_t^2} \right\}
$$

البيان : k = عدد العناصر يف الصك ∑ 2 = يعين اخلطأ الرتبيعي 2 = التباين الكلي صيغة التباين الكلي وتباين العناصر: <sup>2</sup> = ∑ 2 − (∑ ) 2 2 <sup>2</sup> = − 2 البيان : JK<sup>i</sup> = عدد املربعات جلميع درجات العنصر

<sup>15</sup>Sukardi, *Metodologi Penelitian Pendidikan Kompetensi Dan Praktiknya,* 229.

عدد مربعات المواضيع $\mathrm{K_s}$ **.3 الكسب الطبيعي Gain-N** عندما نحصل على نتائج بحث بقدردات أولية مختلفة, أو عندما نريد معرفة كيفية حتسني نتائج التعلم, فإننا نستخدم الكسب الطبيعي gain( ternormalisasi) . الكسب الطبيعي (gain ternormalisasi) لتقديم لمحة عامة عن الزيادة في نتائج ال<mark>تعلم بين ما قبل التعلم وبعده. يتم حساب</mark> مقدار الزياد<mark>ة قبل التعلم وبعده باستخدام صيغة الكسب العادية التي</mark> طورها Hake) Hake) عل<mark>ى النحو التالي</mark>: skor posttest - = (gain ternormalisasi) الطبيعي الكسب skor pretes skor ideal - skor pretes فئة الكسب الطبيعي وفقا ل Hake) 1999 (الذي يعدله املؤلف بعد 16 ذلك على النحو التايل:

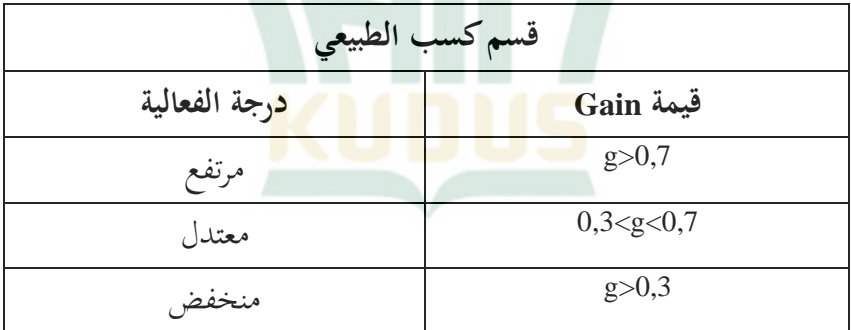

<sup>16</sup> Rostina Sundayana, "Statistika Penelitian Pendidikan" (Bandung: ALFABETA,cv,2018),151.

**و. طريقة مجع البياانت**

يف دراسة ال ميكن فصلها عن اسم عملية مجع البياانت. تقنيات جمع البيانات هنا هي الطرق التي يتم اتخاذها والأدوات التي يستخدمها الباحثون في جمع البيانات. "ا تقنيات جمع البيانات المستخدمة من قبل الباحثني هي:

**.1 اختبار** *(Tes(*

ا<mark>ختبار هو</mark> جهاز قياس قيمة في الدراسة. الاختبار عبارة عن جموعة من الحفزات (الحفزا<mark>ت) التي تع</mark>طى لشخص بقصد الحصول على إجابات تستخدم كرقم تس<mark>جيل. ن</mark>وع الاختبار في الدراسة هو اختبار إنجاز ال<mark>تعلم و</mark>اختبار الاست<mark>خبارات. 1⁄4 يت</mark>م هذا الاختبا<mark>ر لمعرف</mark>ة نتائج القدرة املعرفية للطالب الذين قاموا بتطبيق مناذج تعليمية *Square Word* والقدرات املعرفية الطالب اليت ال يتم تطبيقها على منوذج *Square Word*.

**.2 الواثئق** *(Dokumentasi(*

واثئق هي تقنية مجع البياانت عن طريق مجع وحتليل املستندات، والوثائق المكتوبة <mark>والصور والإلكترونيات. يتم ت</mark>حديد المستندات التي تم جمعها وفقا لأهداف ومكتب المشكلة.<sup>١٩</sup>

<sup>17</sup> Deni Darmawan, *Metode Penelitian Kuantitatif,* (Bandung: PT Remaja Rosdakarya), 159

<sup>18</sup> Hamzah B. Uno dkk, Menjadi Peneliti PTK yang Profesional,(Jakarta: PT Bumi Aksara), 104

<sup>19</sup> Nana Syaodih Sukmadinata, *Metode Penelitian Pendidikan,*  (Bandung : PT Remaja Rosdakarya), 222.